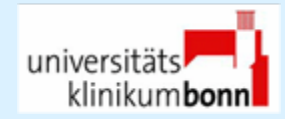

# Options and pitfalls when using ICM+ for collecting data from Philips Intellivueand Hemedex CBF-monitors

#### Frederick Daher <sup>1</sup>, Martin Soehle <sup>2</sup>

Dept. of Neurosurgery <sup>1</sup>, Dept. of Anaesthesiology and Intensive Care Medicine <sup>2</sup>,

University of Bonn, Germany

# The challenge …

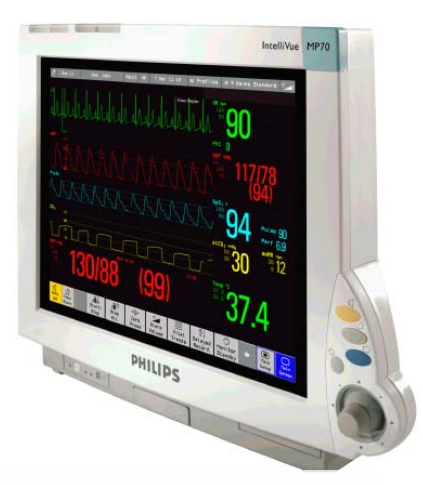

#### **Philips IntelliVue:**

- arterial blood pressure
- intracranial pressure
- $\bullet$  ECG, SpO $_2$ , etc…

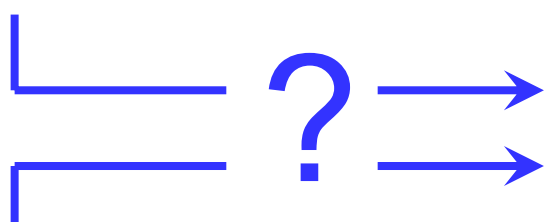

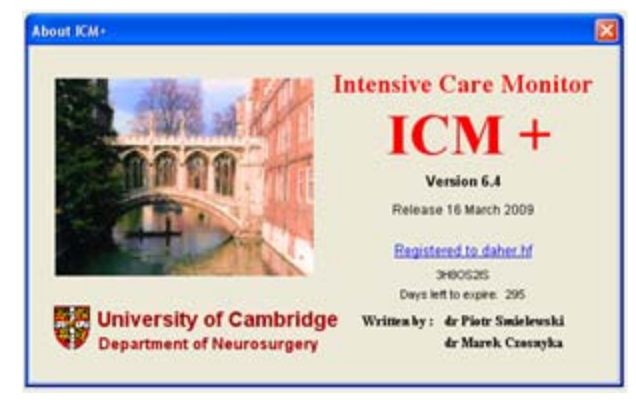

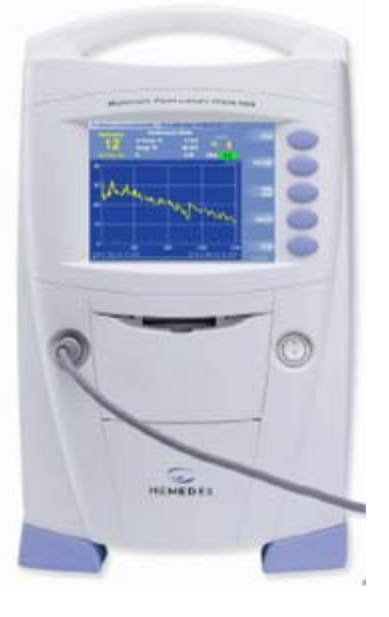

#### **Hemedex Bowman Perfusion Monitor:**

- regional CBF
- brain temperature

### IntelliVue - Prerequisites

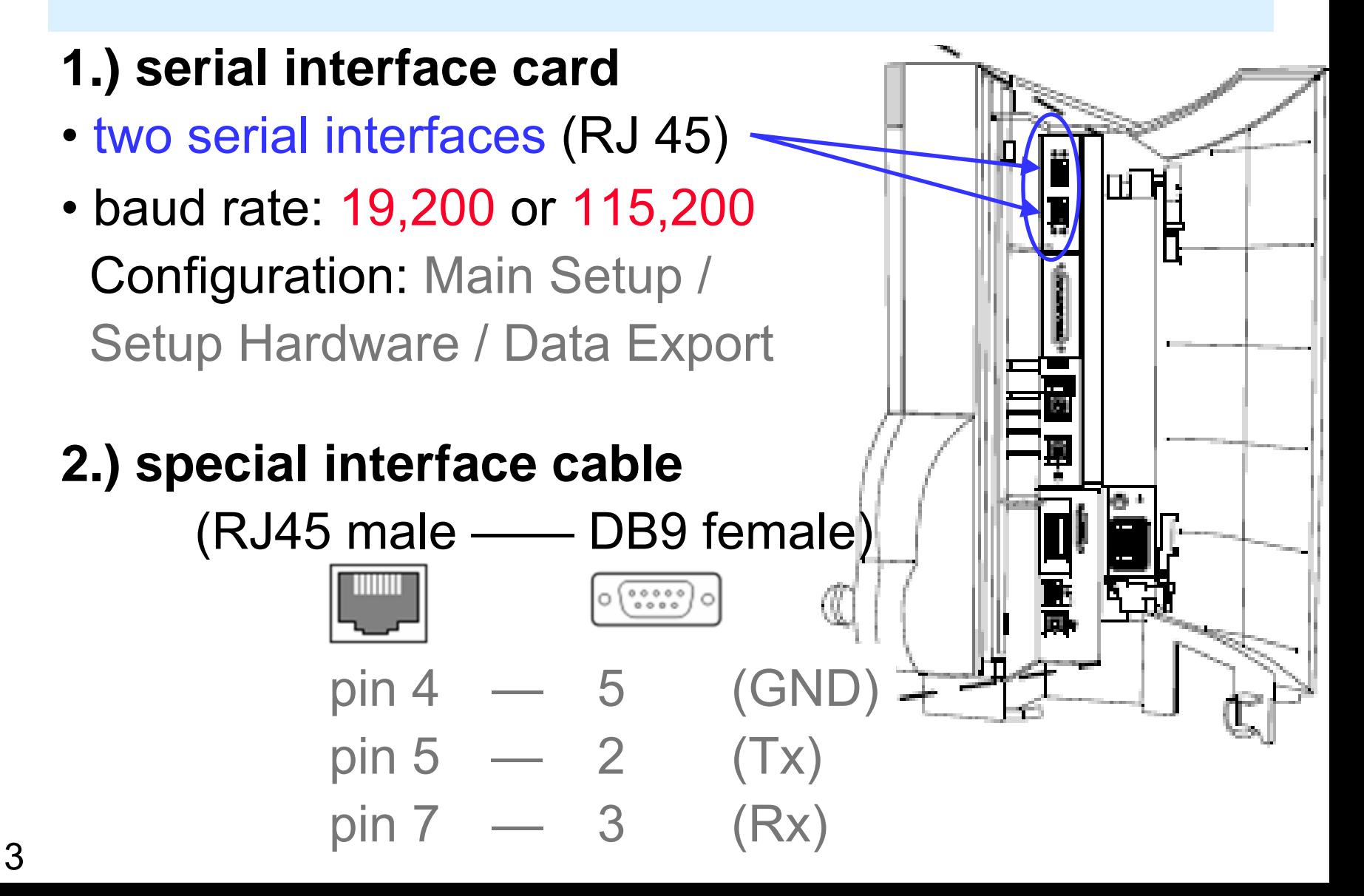

## ICM+ configuration

#### Configure IntelliVue as client/server (C/S Devices):

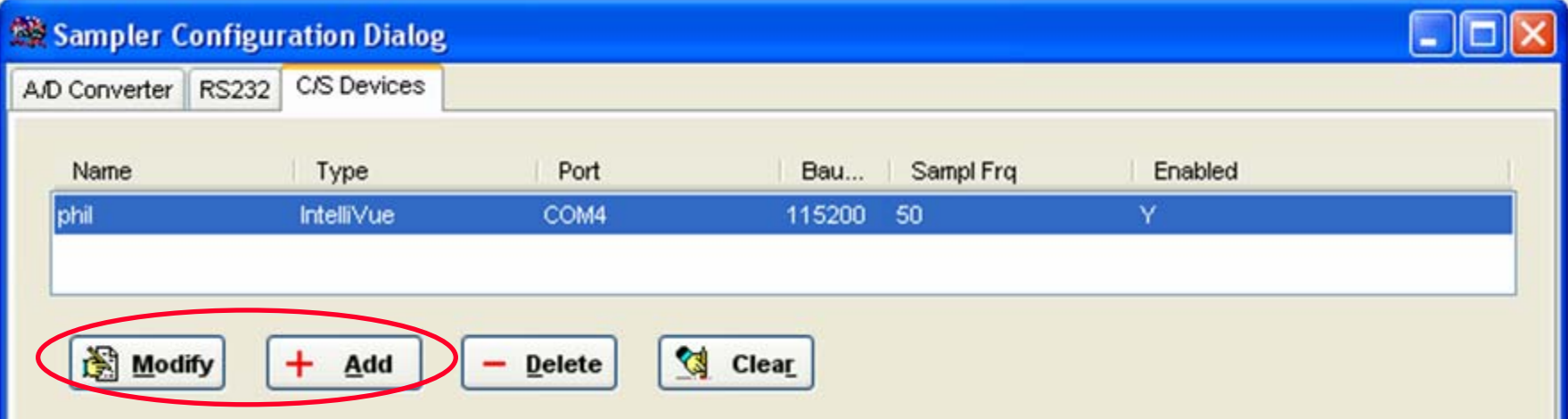

### IntelliVue as C/S Device

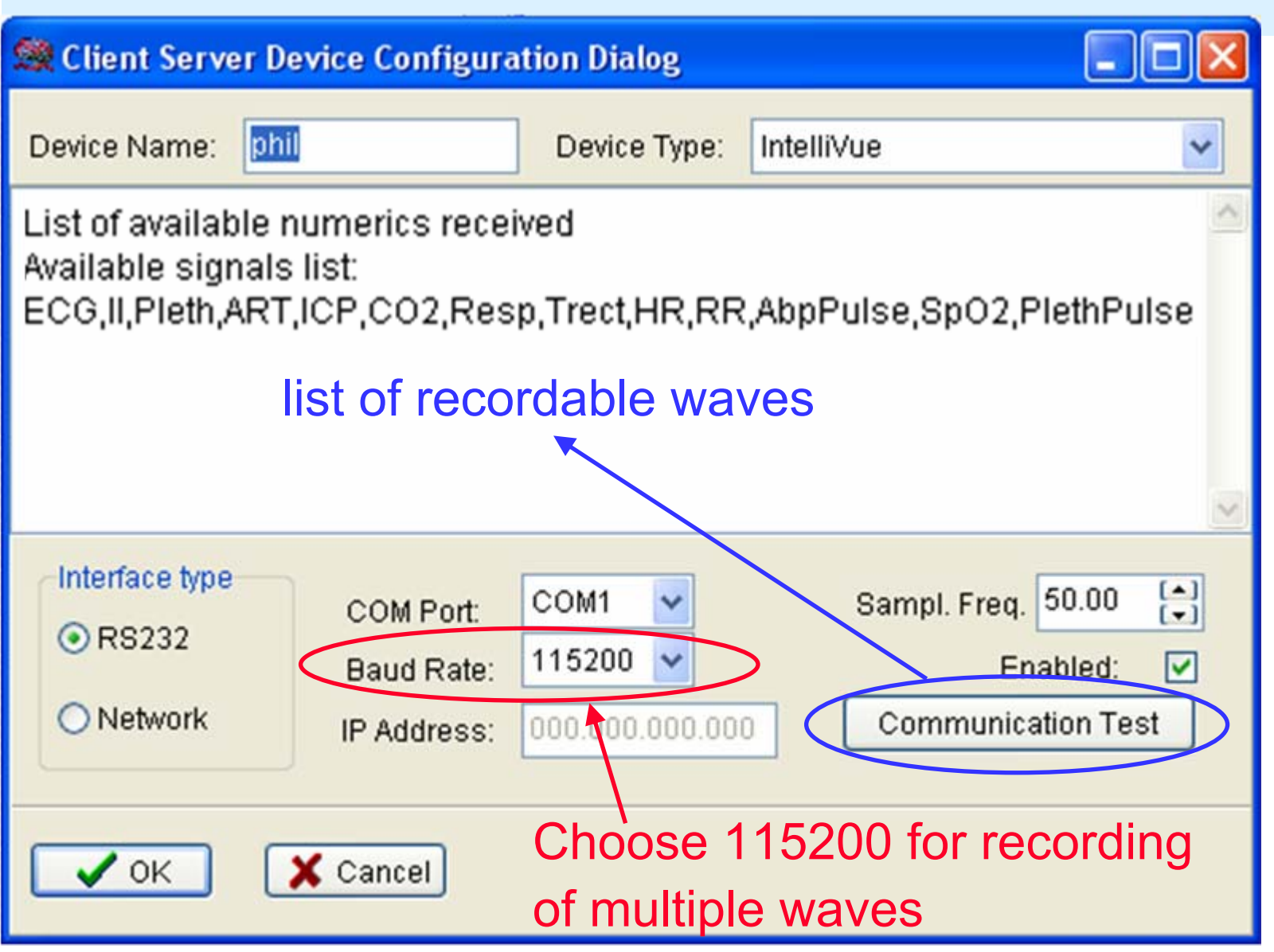

5

## configuration of signals

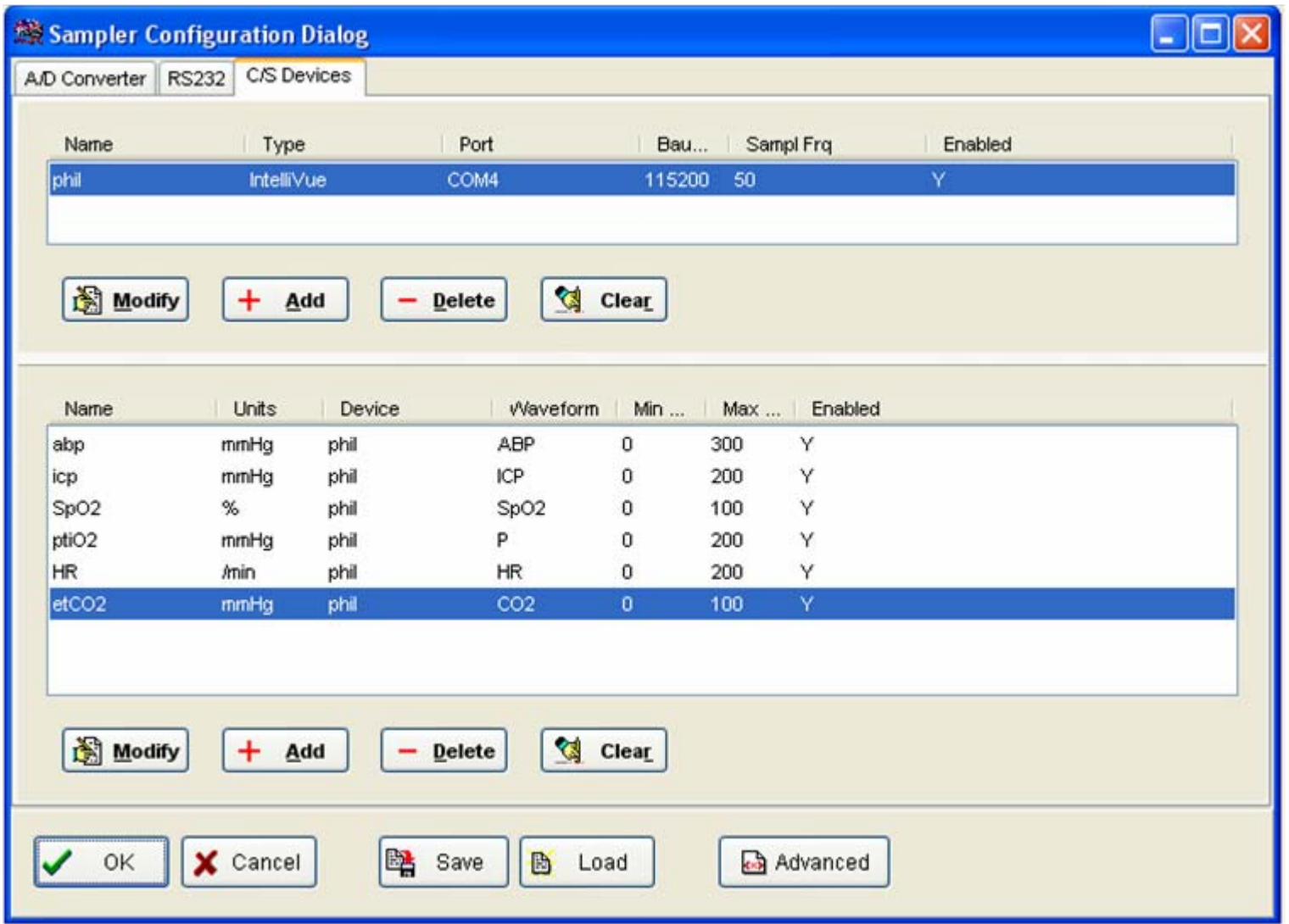

## Assignment of signals to waveforms

#### Choose <sup>a</sup>**label for arterial blood pressure** at the IntelliVue monitor (e.g. **ABP** or **ART**), and **keep it** !

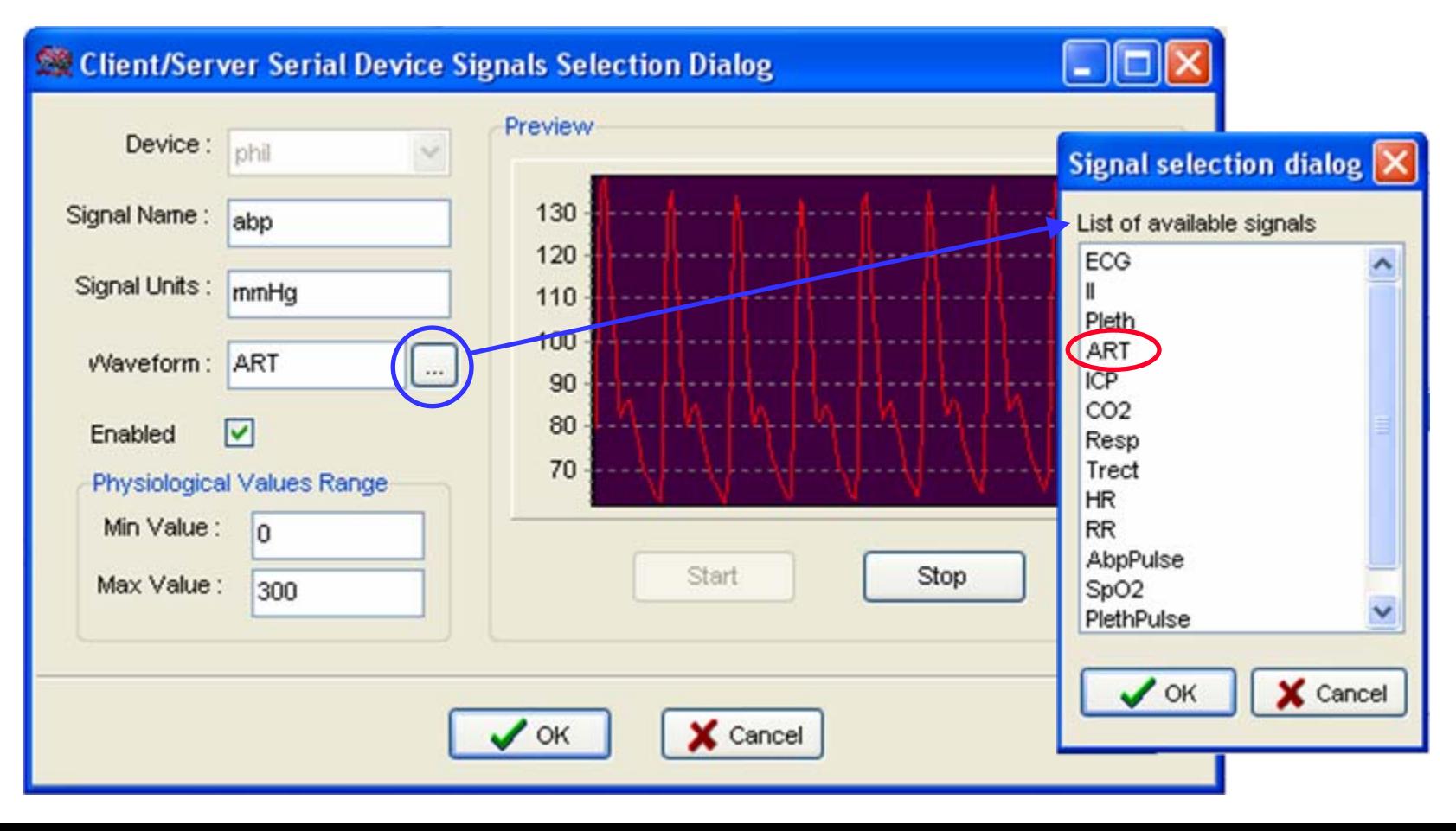

7

### Hemedex Bowman Perfusion Monitor

(equipped with RS232 interface as standard)

#### **Requirements:**

- standard serial cable(DB9 male – female),
- no nullmodem cable

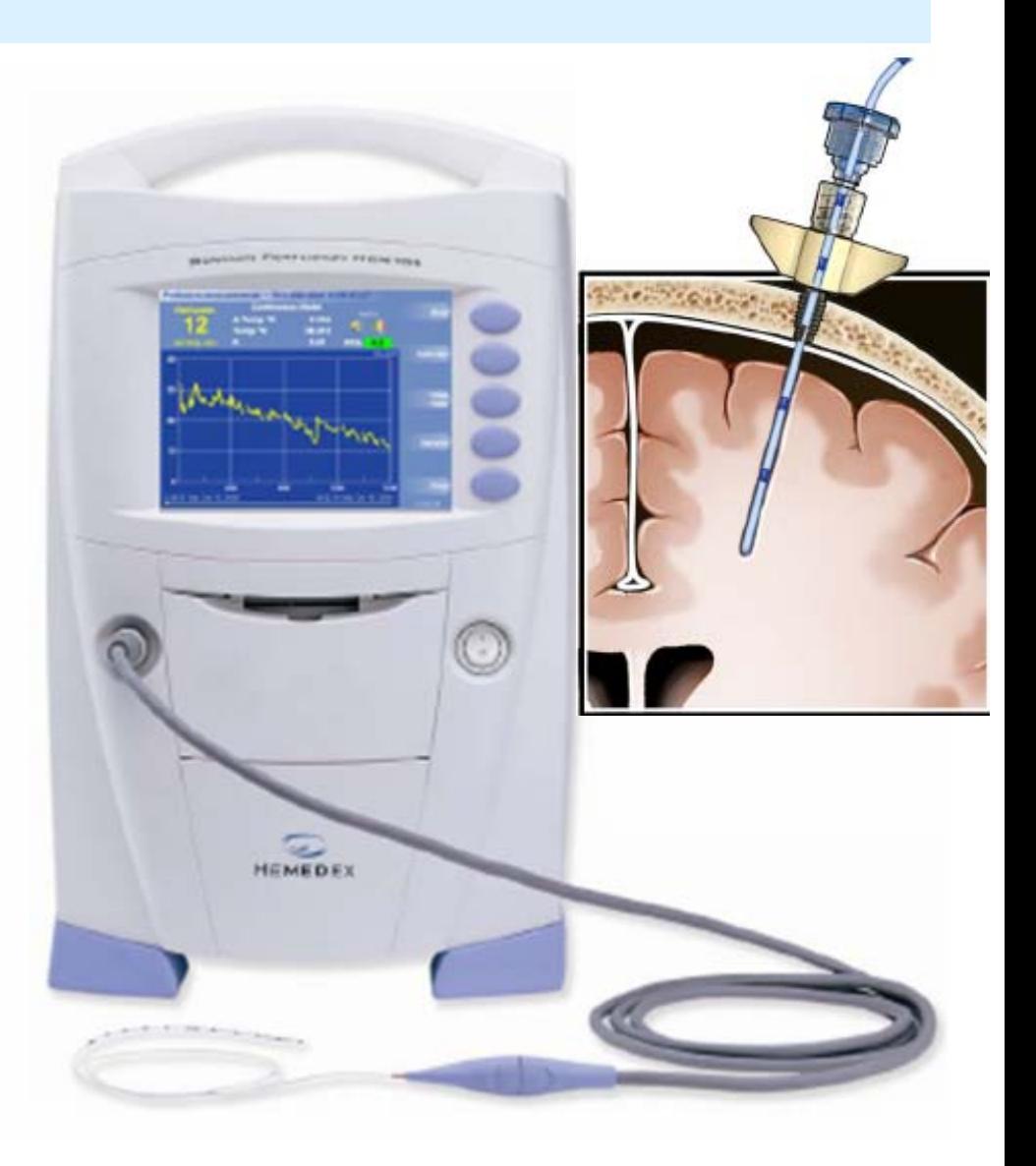

### ICM+ configuration

#### Configure Hemedex as RS232 device (RS232):

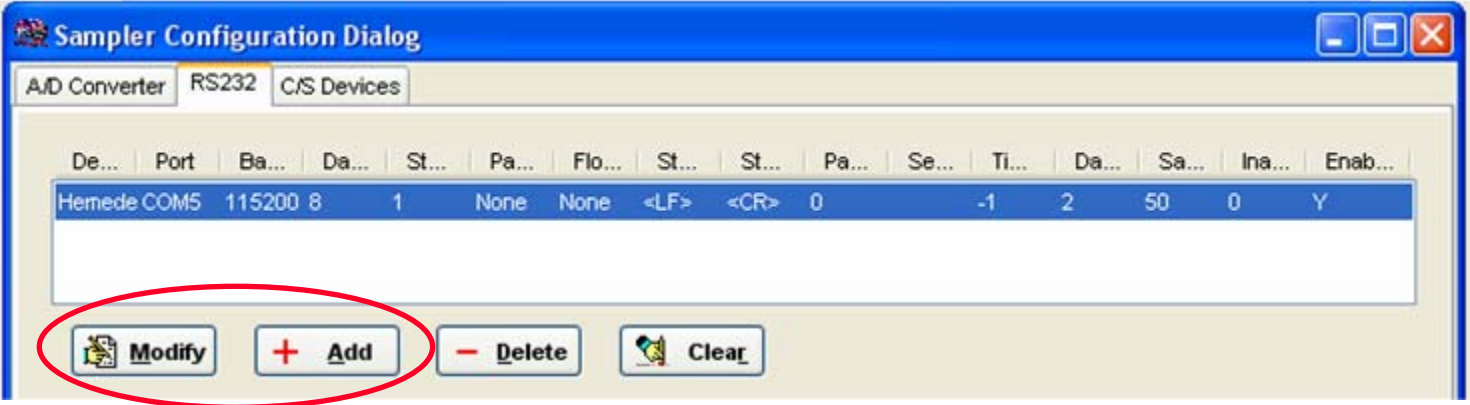

#### Hemedex as RS232 device

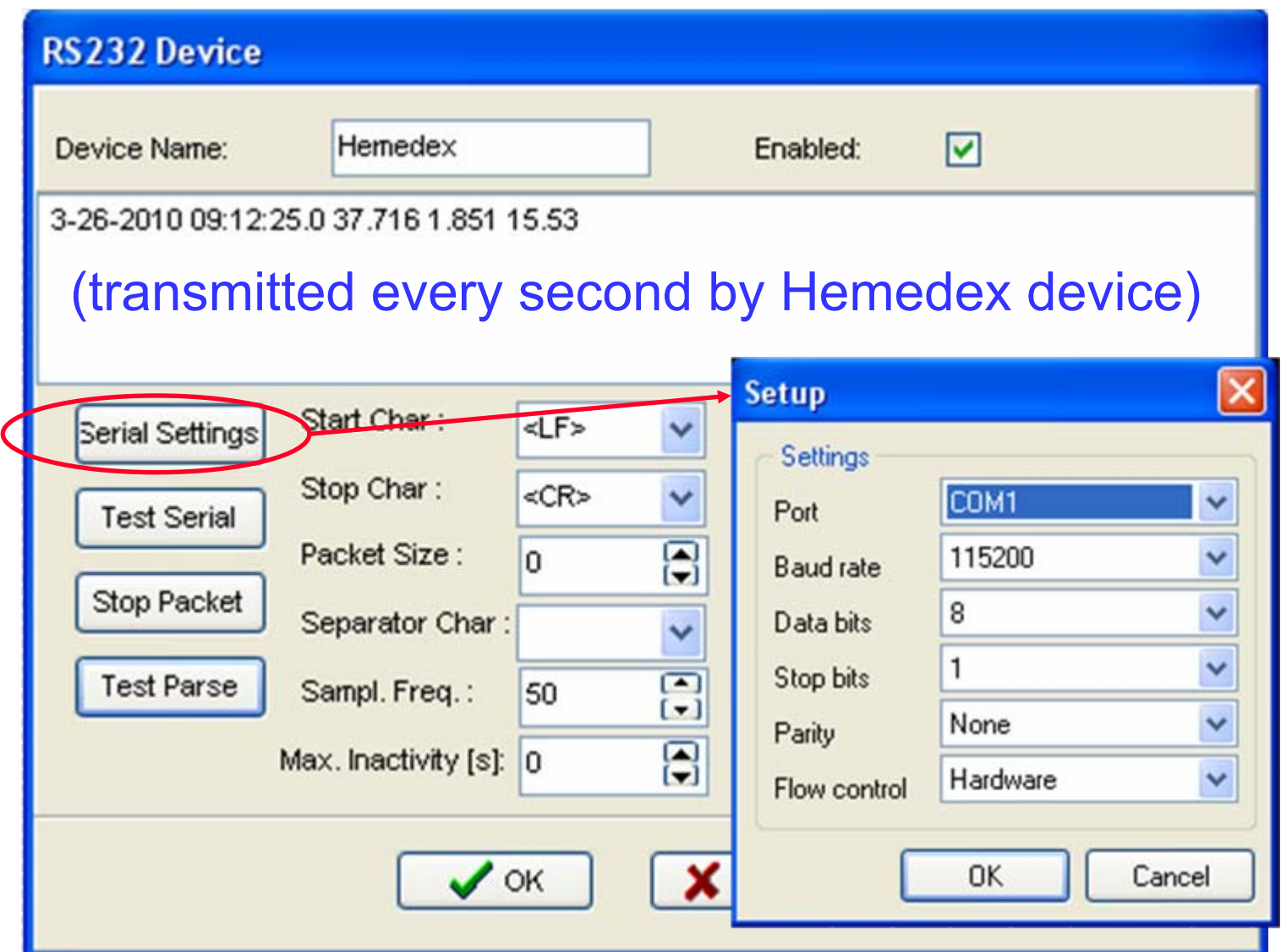

### Parsing is crucial !!!

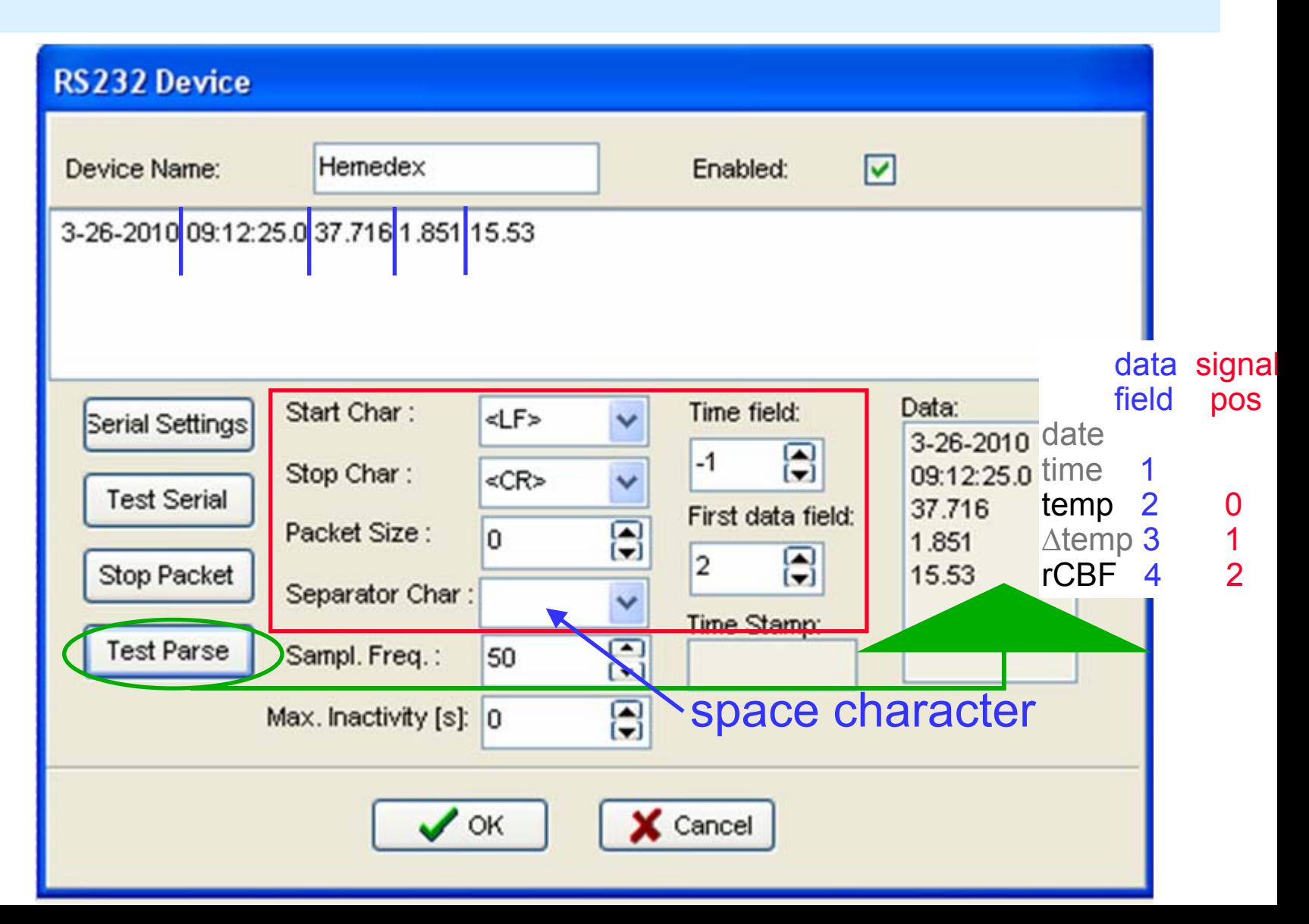

## Assignment of signals

#### **Signal Position:** 0 <sup>→</sup> brain temp, 2 <sup>→</sup> rCBF

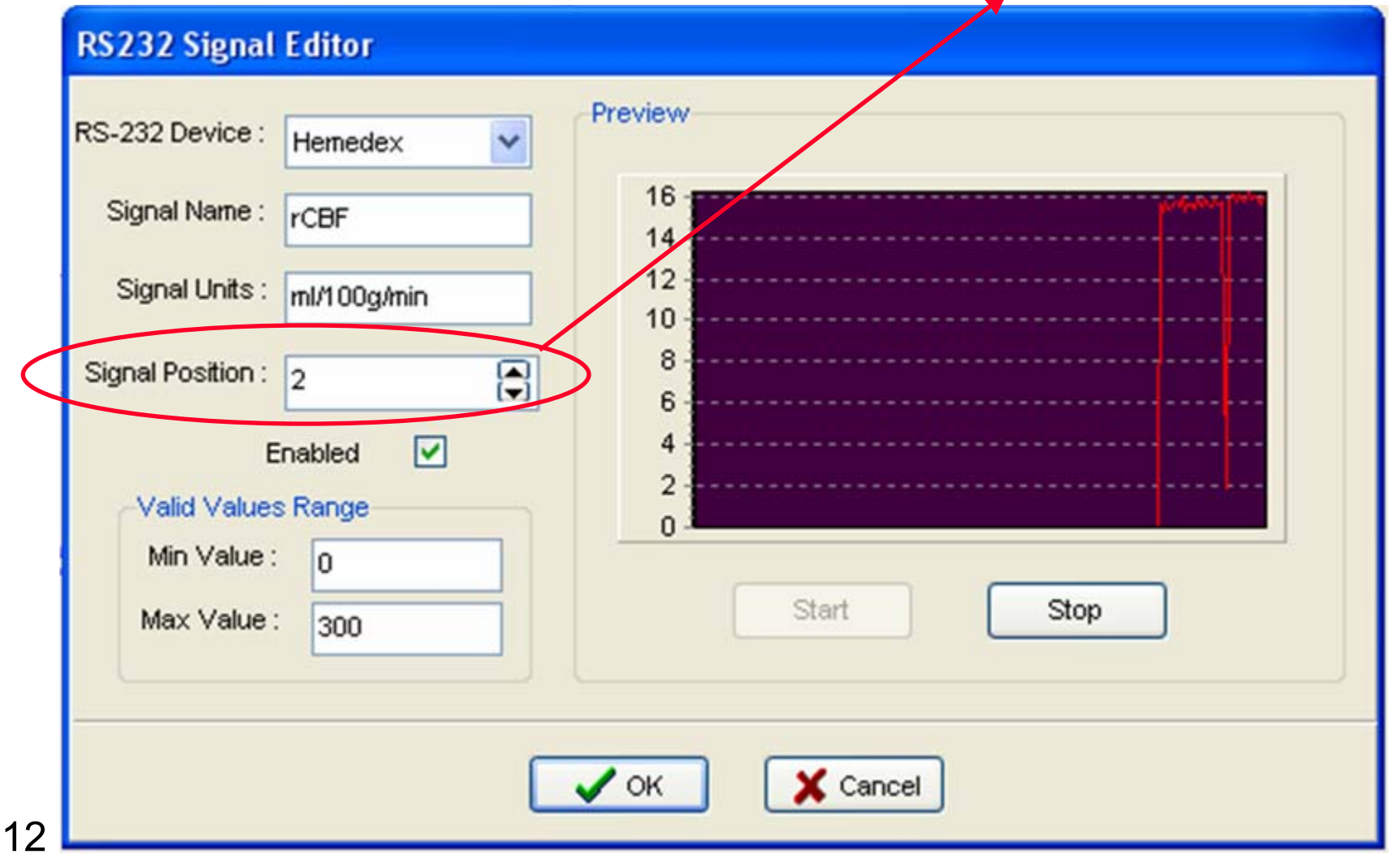

## Summary of pitfalls

#### **Philips IntelliVue Monitor:**

- serial interface card required
- set baud rate to 115200
- special cable required
- configure as client/server (C/S) device
- choose label for arterial blood pressure and keep it

#### **Hemedex Bowman Perfusion Monitor:**

- configure as RS 232 device
- use correct parsing